Biblioteca di Chimica "Cesare Pecile"

# **RISORSE E SERVIZI A TUA DISPOSIZIONE**

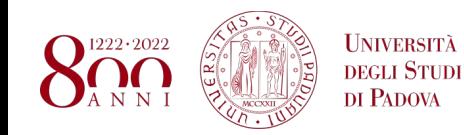

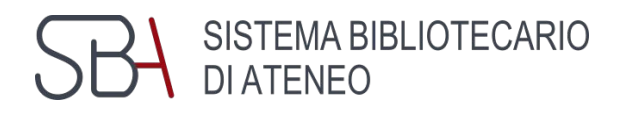

## **Programma del corso**

## **Biblioteca luogo fisico**

- dove trovarci
- cosa c'è
- che servizi offre

**Biblioteca digitale**

● servizi online a tua disposizione

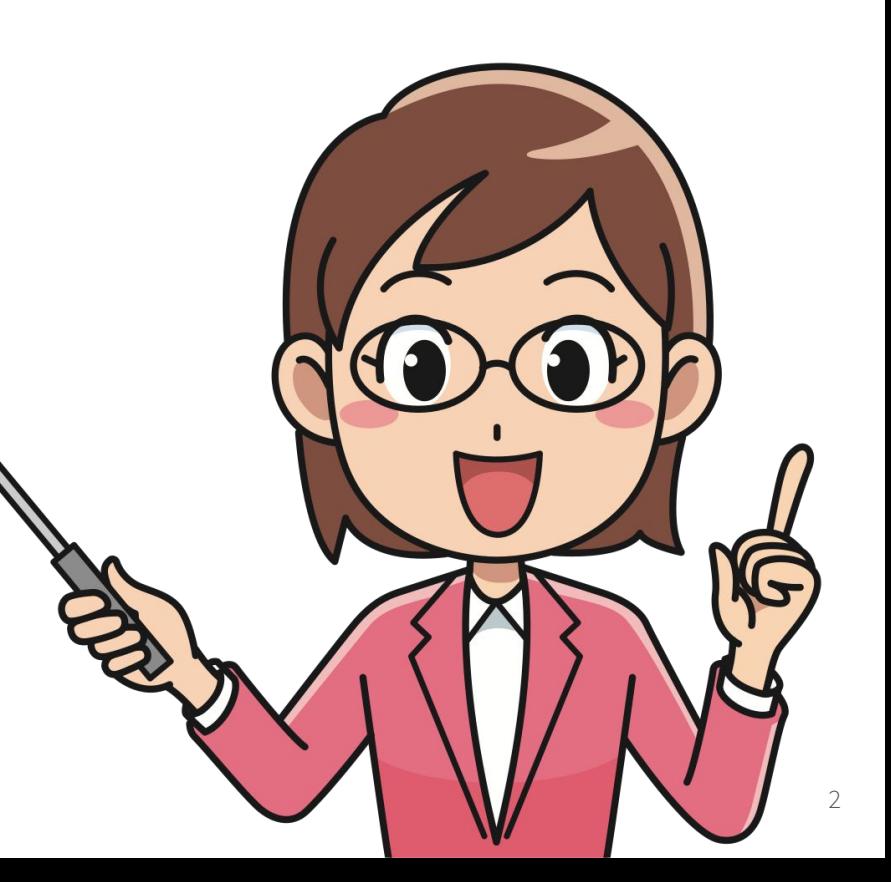

## **Programma del corso**

## **Biblioteca luogo fisico**

- dove trovarci
- cosa c'è
- che servizi offre

## **Biblioteca digitale**

● servizi online a tua disposizione

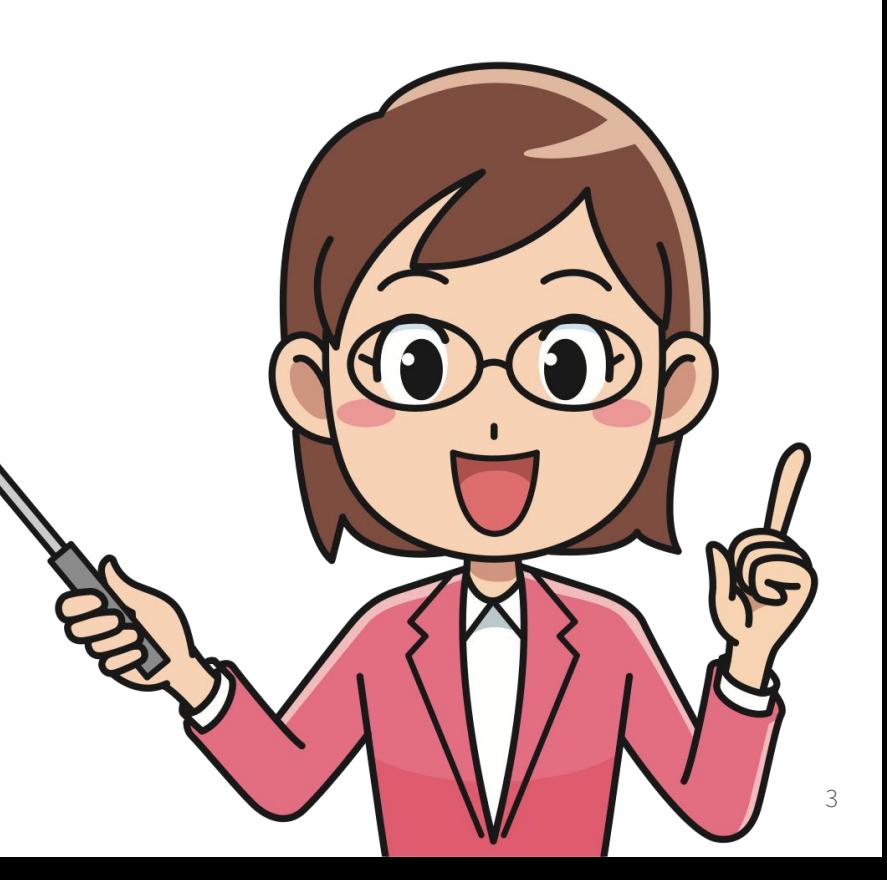

# **Biblioteca luogo fisico**

## **Biblioteca di Chimica "C. Pecile" via Marzolo 1**

Orario di apertura:

Lunedì-giovedì 8:30-18:00

Venerdì 8:30-14:00

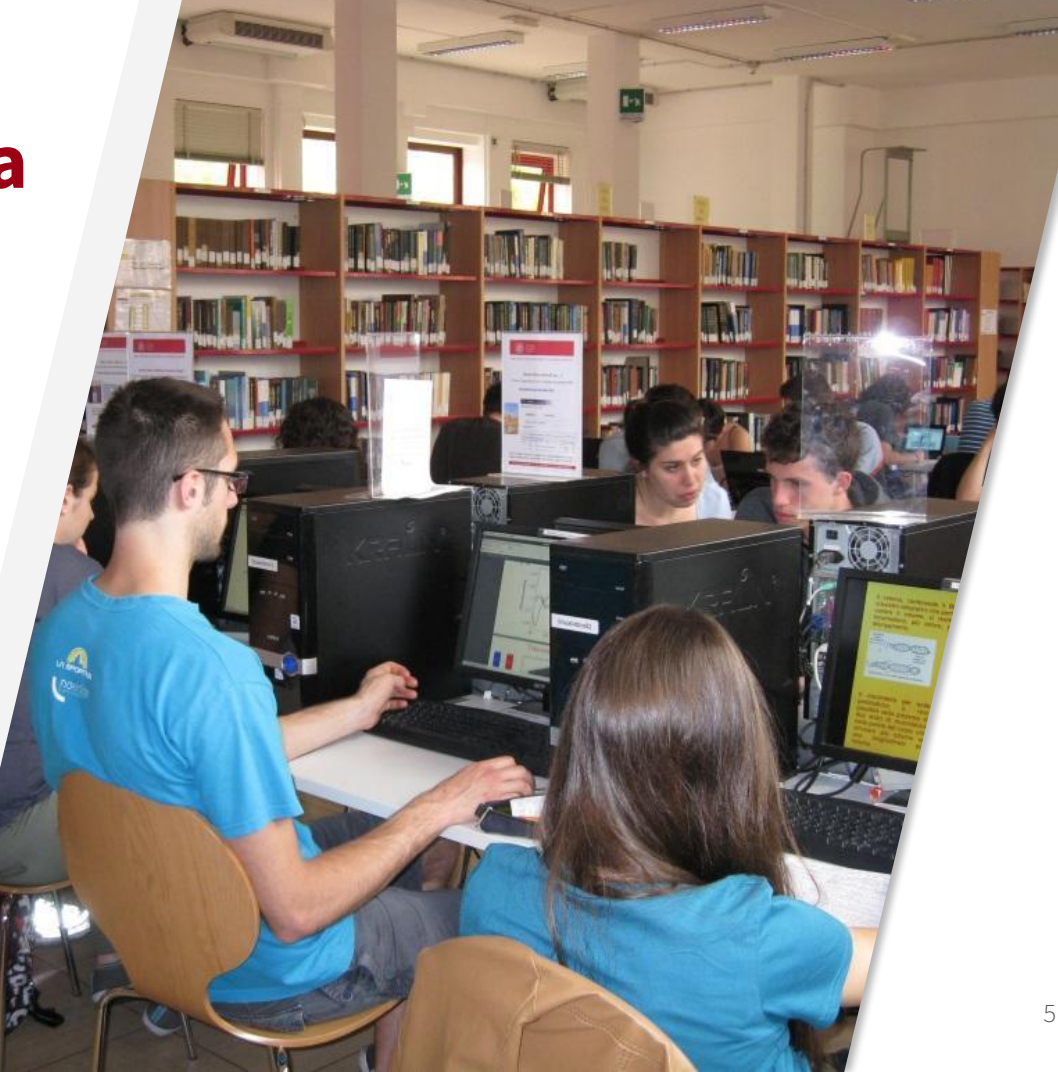

## **Biblioteca di Chimica "C. Pecile"**

La Biblioteca di Chimica ha 70 posti a sedere

Puoi prenotare il tuo posto con l'app

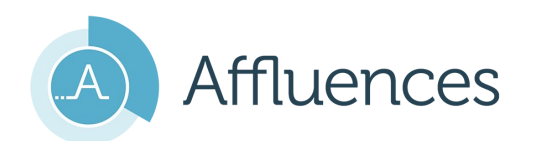

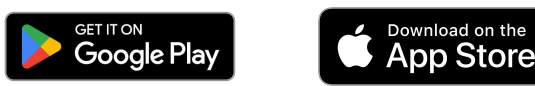

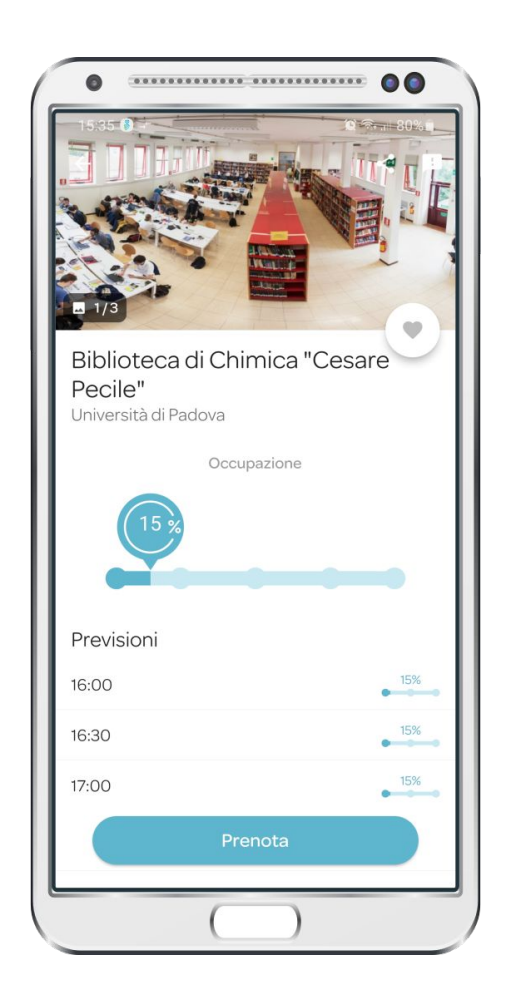

## **Le biblioteche del Polo di Scienze**

- 1. Biblioteca di Scienze del Farmaco e Storia della Scienza
- 2. Biblioteca di Chimica "Cesare Pecile"
- 3. Biblioteca di Fisica e Astronomia-sede di Fisica
- 4. Biblioteca di Geoscienze
- 5. Biblioteca di Matematica
- 6. Biblioteca Biologico-Medica "A. Vallisneri"
- 7. Biblioteca di Fisica e Astronomia-sede di Astronomia

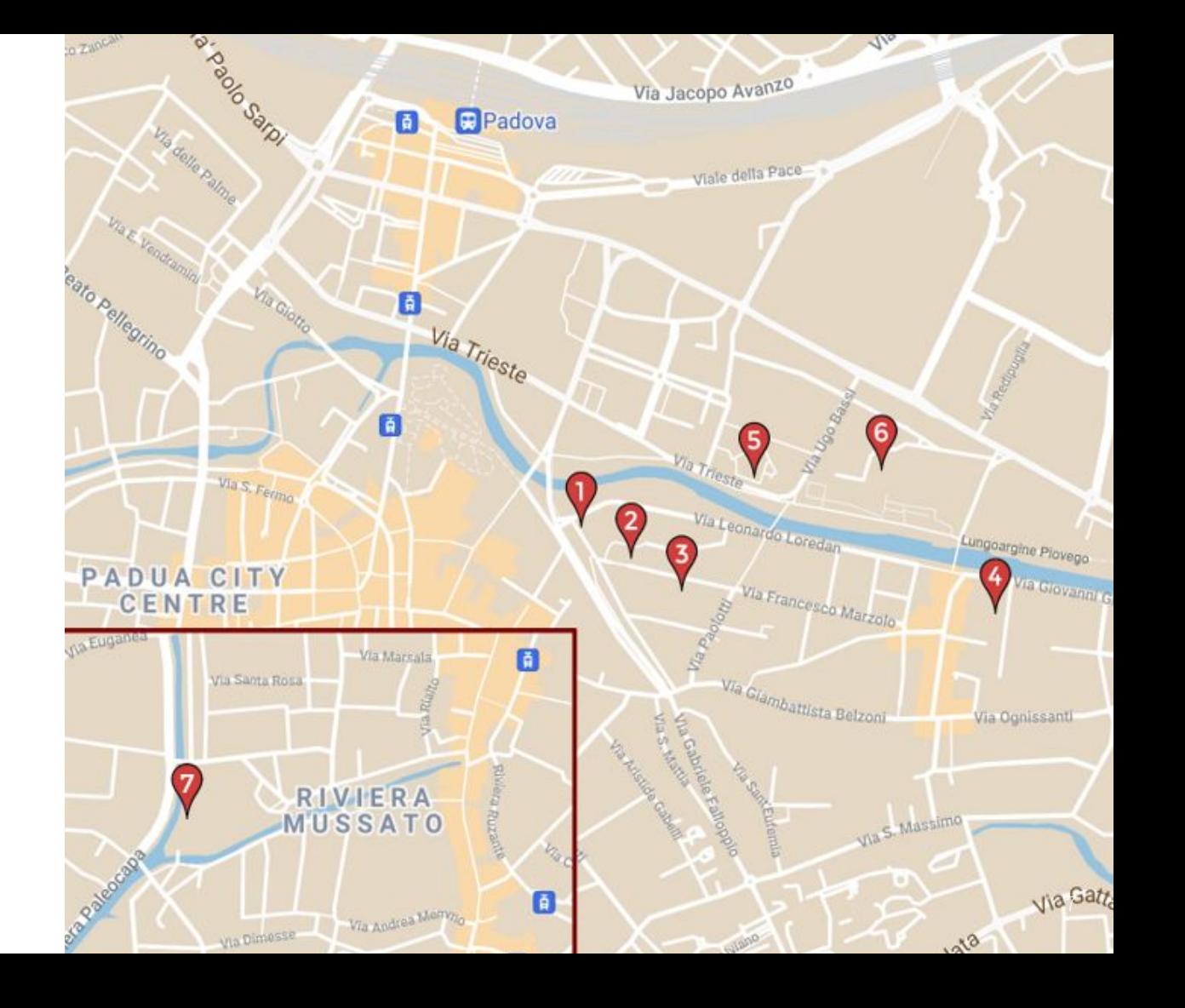

- consultare e prendere a prestito i libri
- trovare i testi di esame
- utilizzare i computer della biblioteca
- connetterti gratuitamente con la rete wi-fi
- fare stampe e scansioni

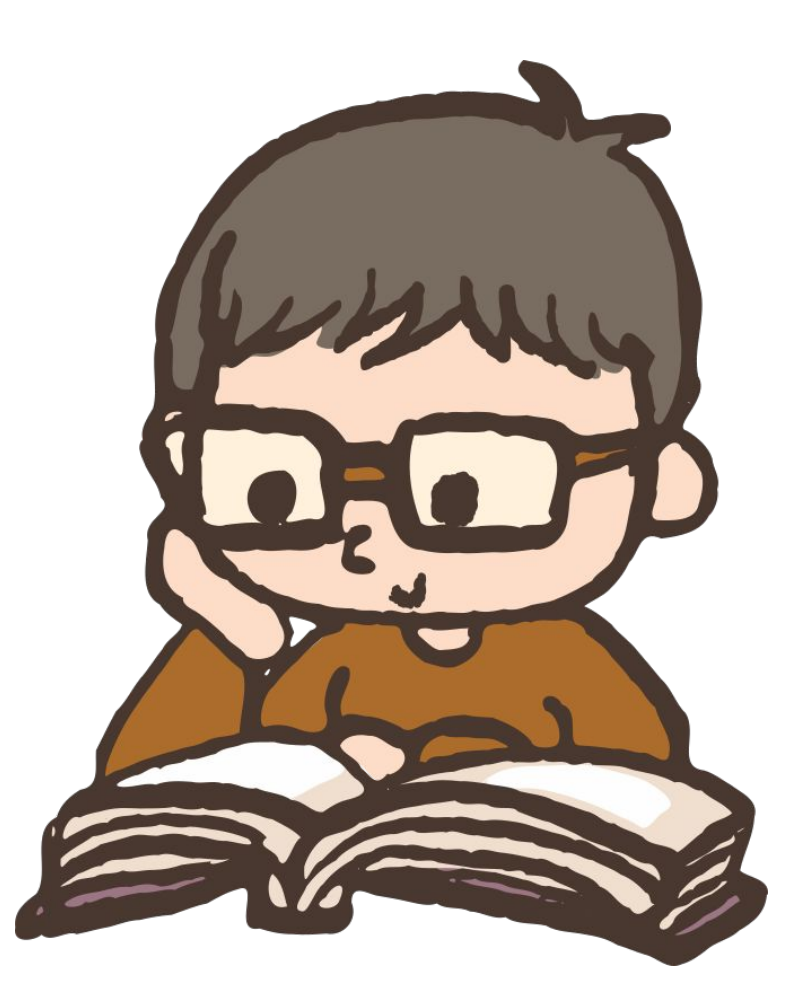

- consultare e prendere a prestito i libri
- trovare i testi di esame
- utilizzare i computer della biblioteca
- connetterti gratuitamente con la rete wi-fi
- fare stampe e scansioni

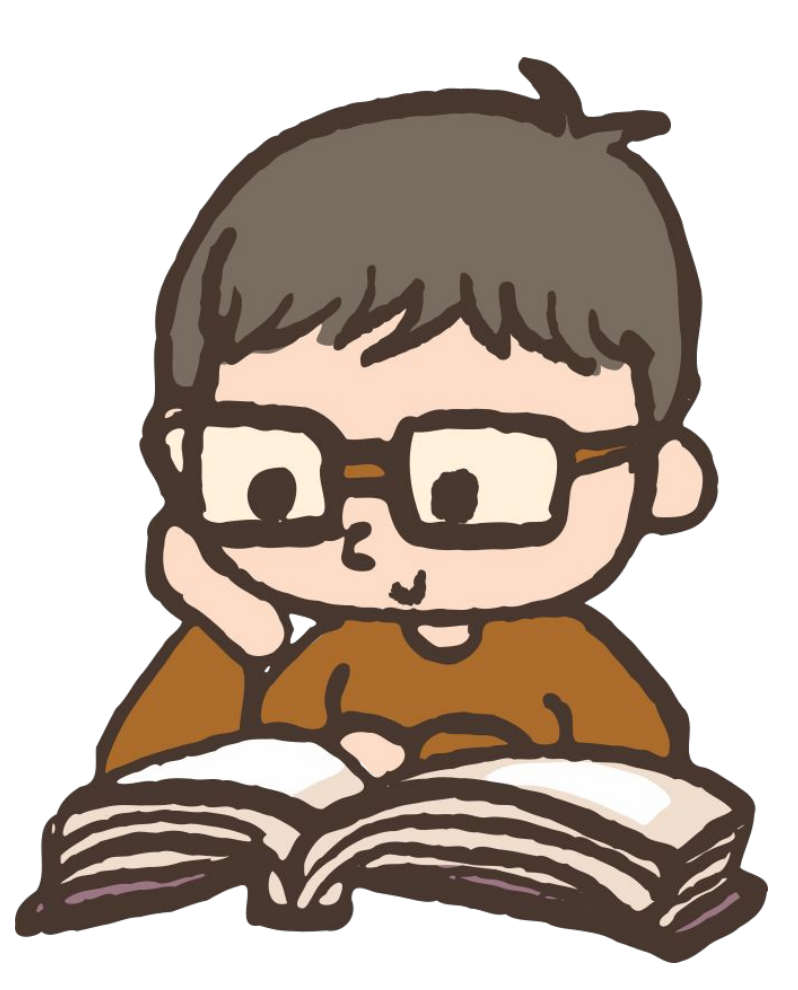

- consultare e prendere a prestito i libri
- trovare i testi di esame
- utilizzare i computer della biblioteca
- connetterti gratuitamente con la rete wi-fi
- fare stampe e scansioni

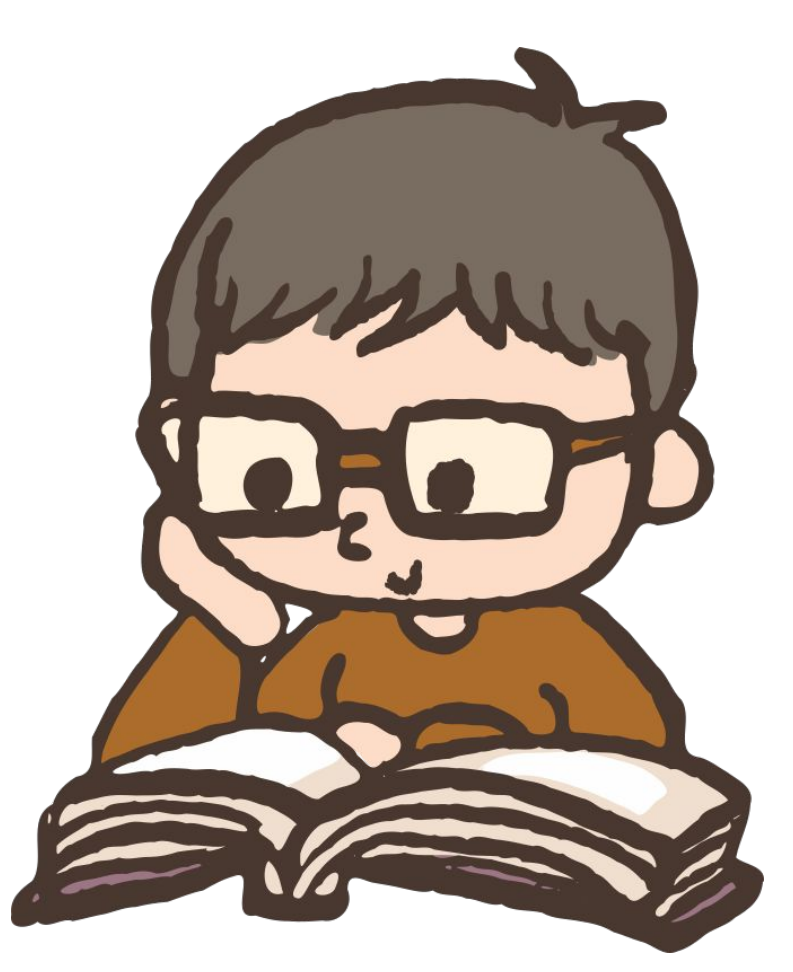

- consultare e prendere a prestito i libri
- trovare i testi di esame
- utilizzare i computer della biblioteca
- connetterti gratuitamente con la rete wi-fi
- fare stampe e scansioni

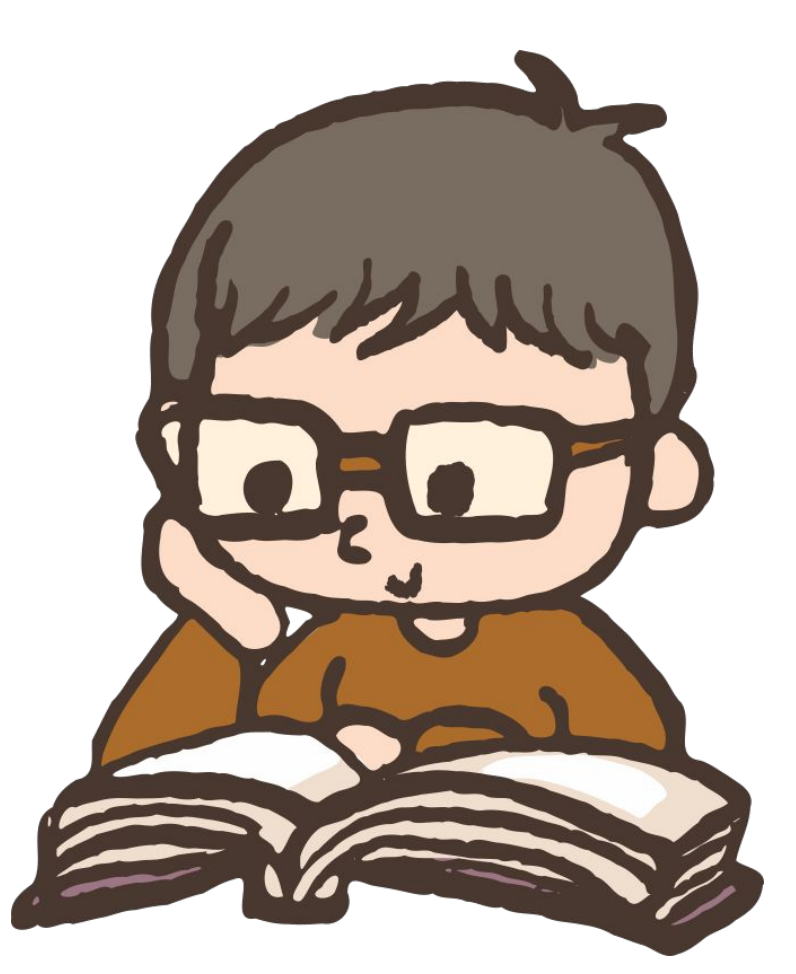

- consultare e prendere a prestito i libri
- trovare i testi di esame
- utilizzare i computer della biblioteca
- connetterti gratuitamente con la rete wi-fi
- fare stampe e scansioni

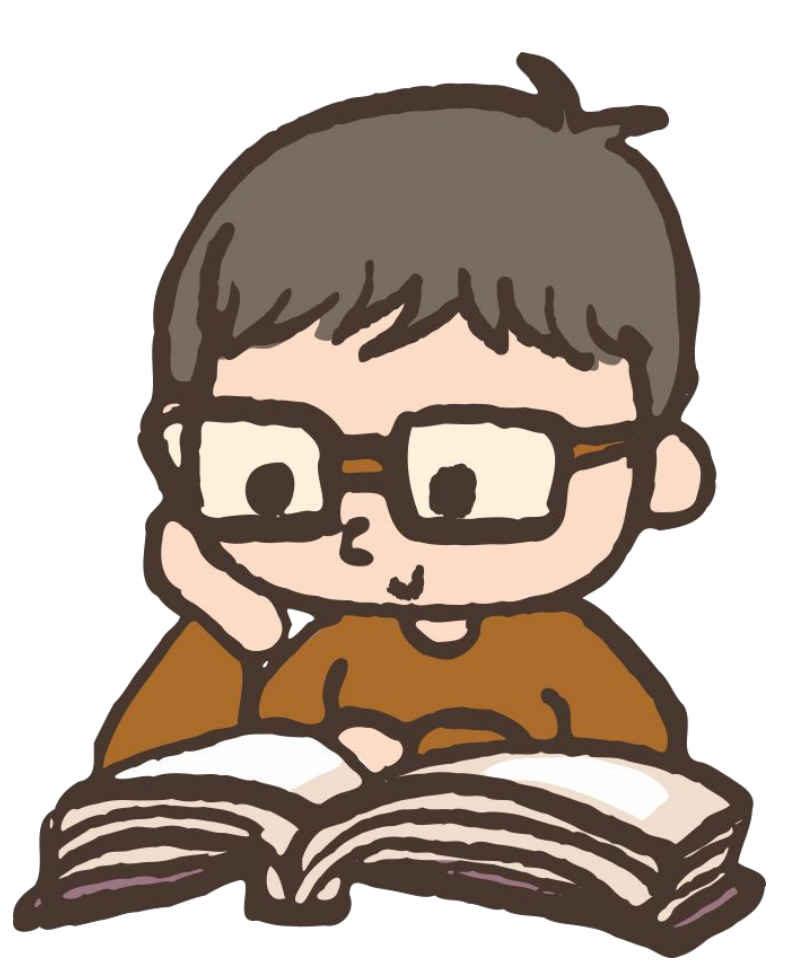

## **Consultazione e prestito**

- numero massimo di prestiti: **15 libri per ciascuna biblioteca**
- durata del prestito: **1 mese**
- durata massima dei rinnovi: **6 mesi**
- NB: se il prestito è scaduto o è presente una prenotazione, non puoi procedere al rinnovo, ma devi riconsegnare il libro

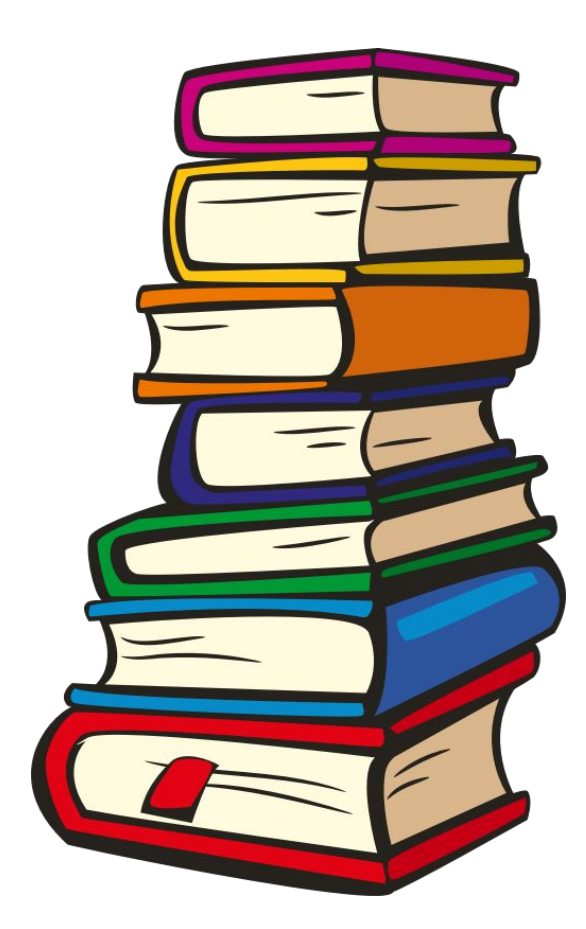

## **Consultazione e prestito**

- numero massimo di prestiti: **15 libri per ciascuna biblioteca**
- durata del prestito: **1 mese**
- durata massima dei rinnovi: **6 mesi**
- NB: se il prestito è scaduto o è presente una prenotazione, non puoi procedere al rinnovo, ma devi riconsegnare il libro

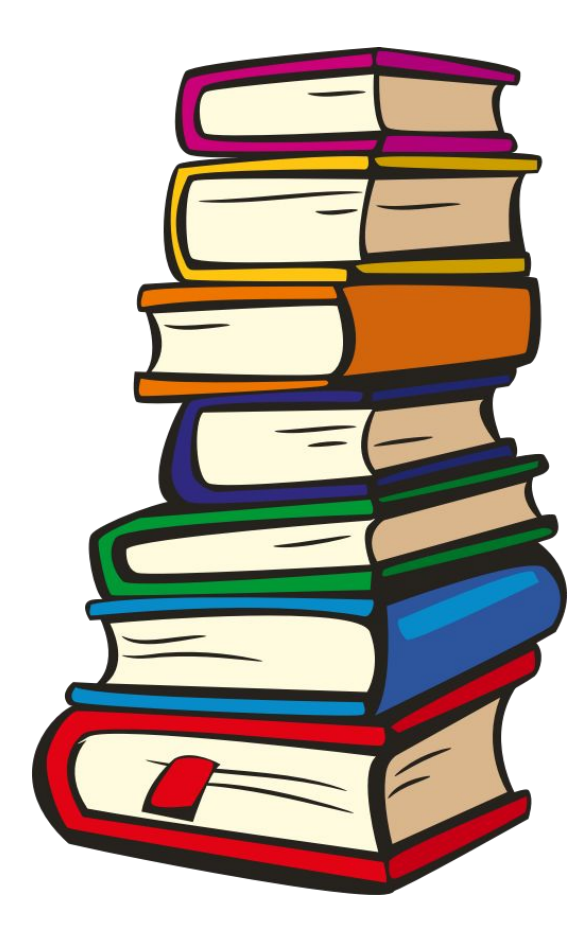

## **Consultazione e prestito**

- numero massimo di prestiti: **15 libri per ciascuna biblioteca**
- durata del prestito: **1 mese**
- durata massima dei rinnovi: **6 mesi**
- NB: se il prestito è scaduto o è presente una prenotazione, non puoi procedere al rinnovo, ma devi riconsegnare il libro

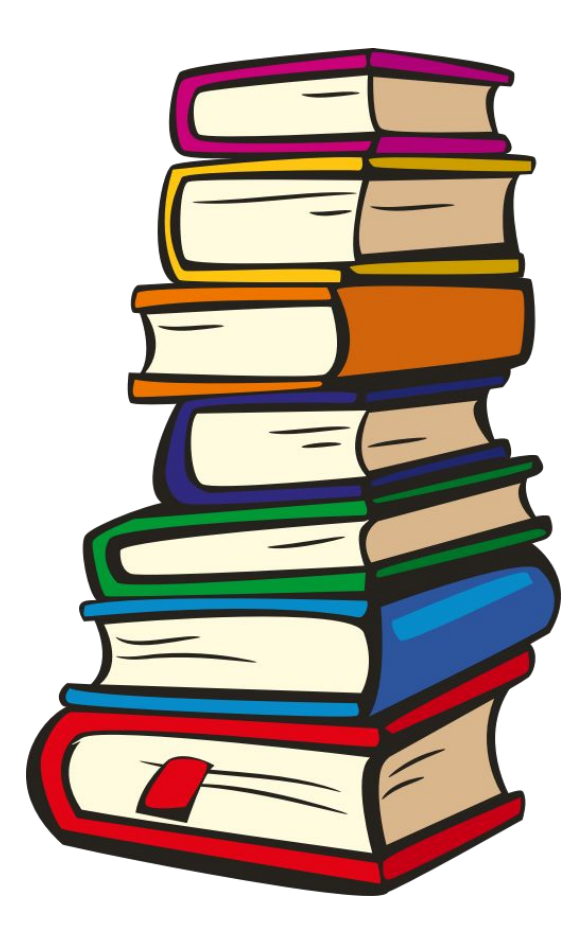

## **Connessione a internet**

Puoi usare i PC della biblioteca, prendere a prestito un portatile oppure connetterti col tuo dispositivo alla rete wi-fi

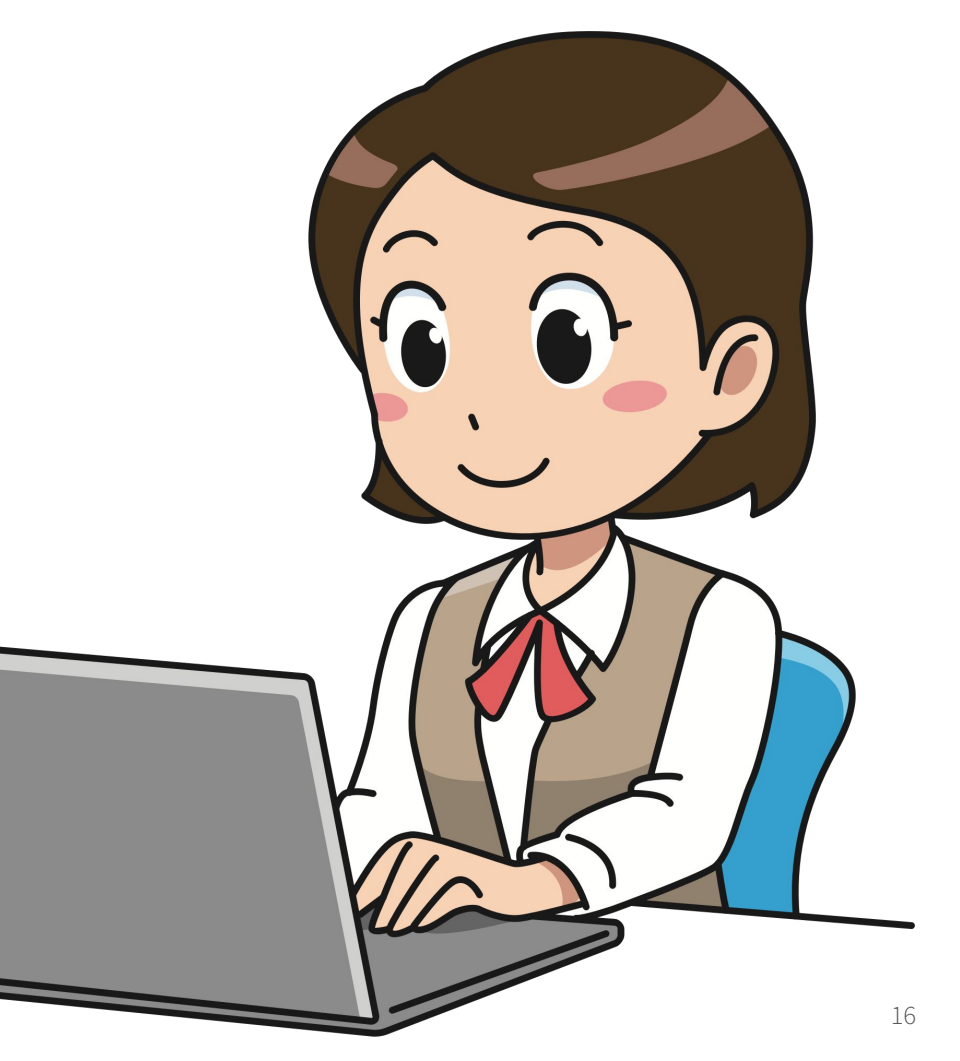

## **Stampe e scansioni**

Puoi fotocopiare parti di libri o articoli di riviste, stampare e fare scansioni abilitando il tuo badge su: unipd.albamyprint.it

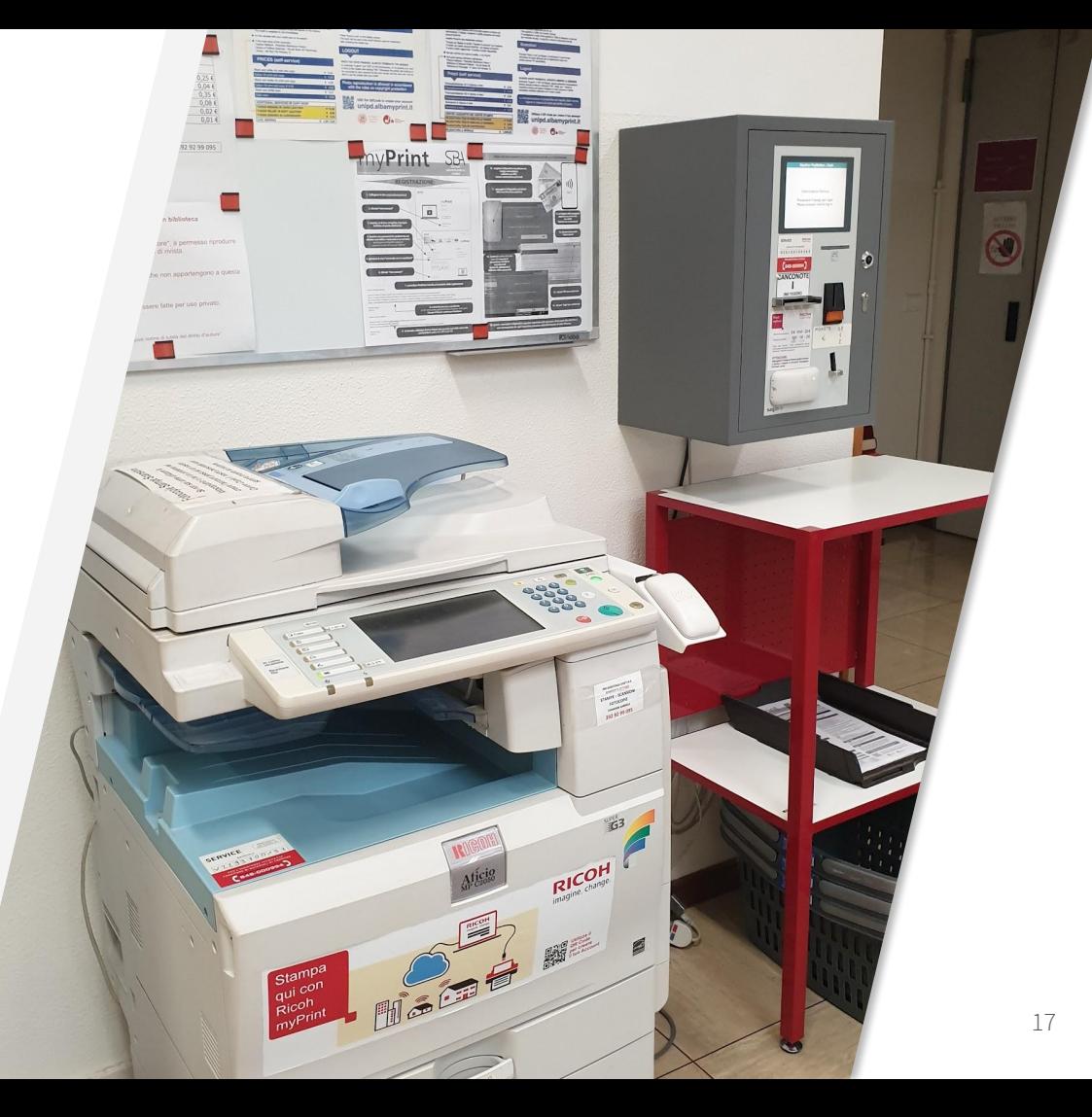

## **Testi d'esame**

I testi d'esame, collocati a scaffale nella sezione DIDATTICA, hanno la durata del prestito ridotta.

Li riconosci dai bollini colorati applicati sul dorso

 $rosso = non prestable$ 

 $giallo = \text{prestito}$ notturno/festivo

verde = prestito 15 gg.

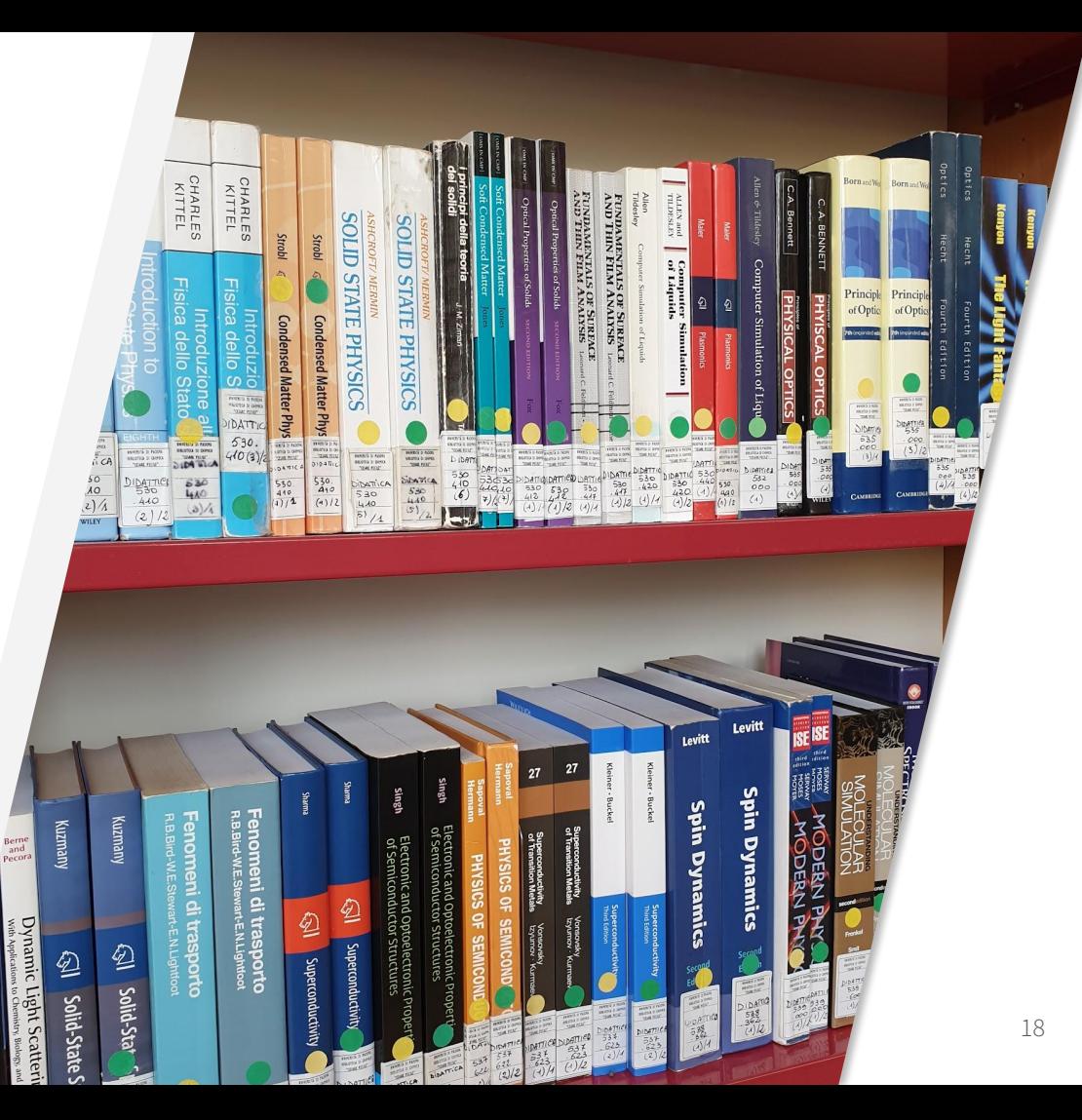

## **Testi d'esame**

Puoi controllare la disponibilità dei testi di esame da:

https://didattica.unipd.it/

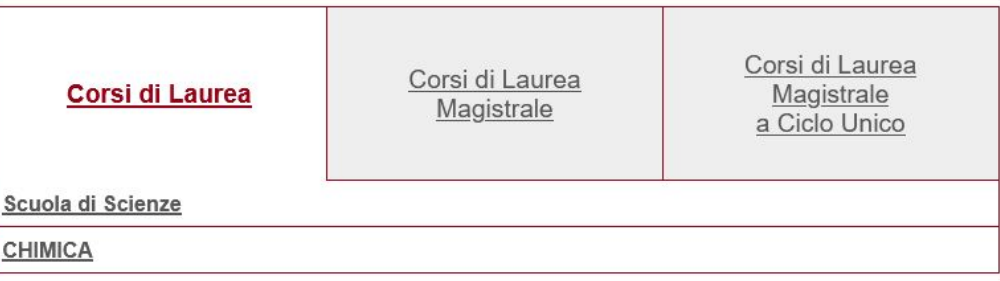

Insegnamento **MATFMATICA** SC01096919, A.A. 2023/24

Informazioni valide per gli studenti immatricolati nell'A.A. 2023/24

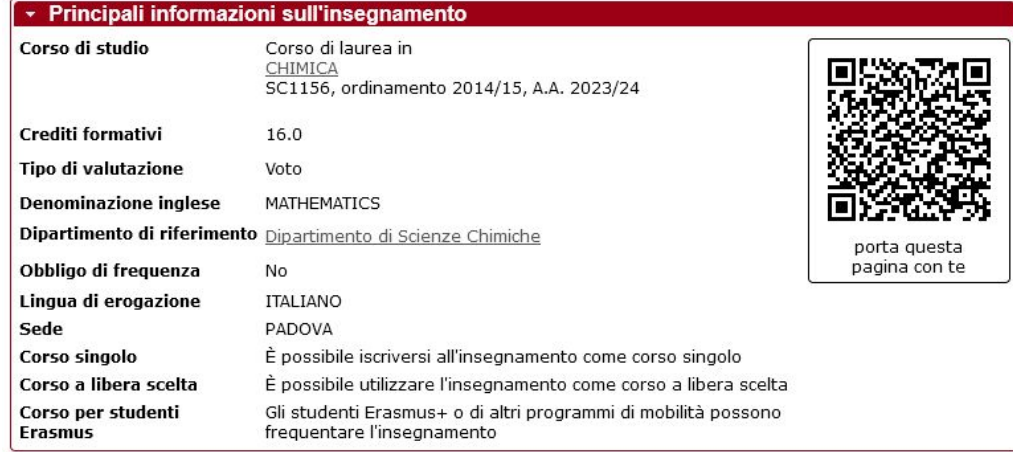

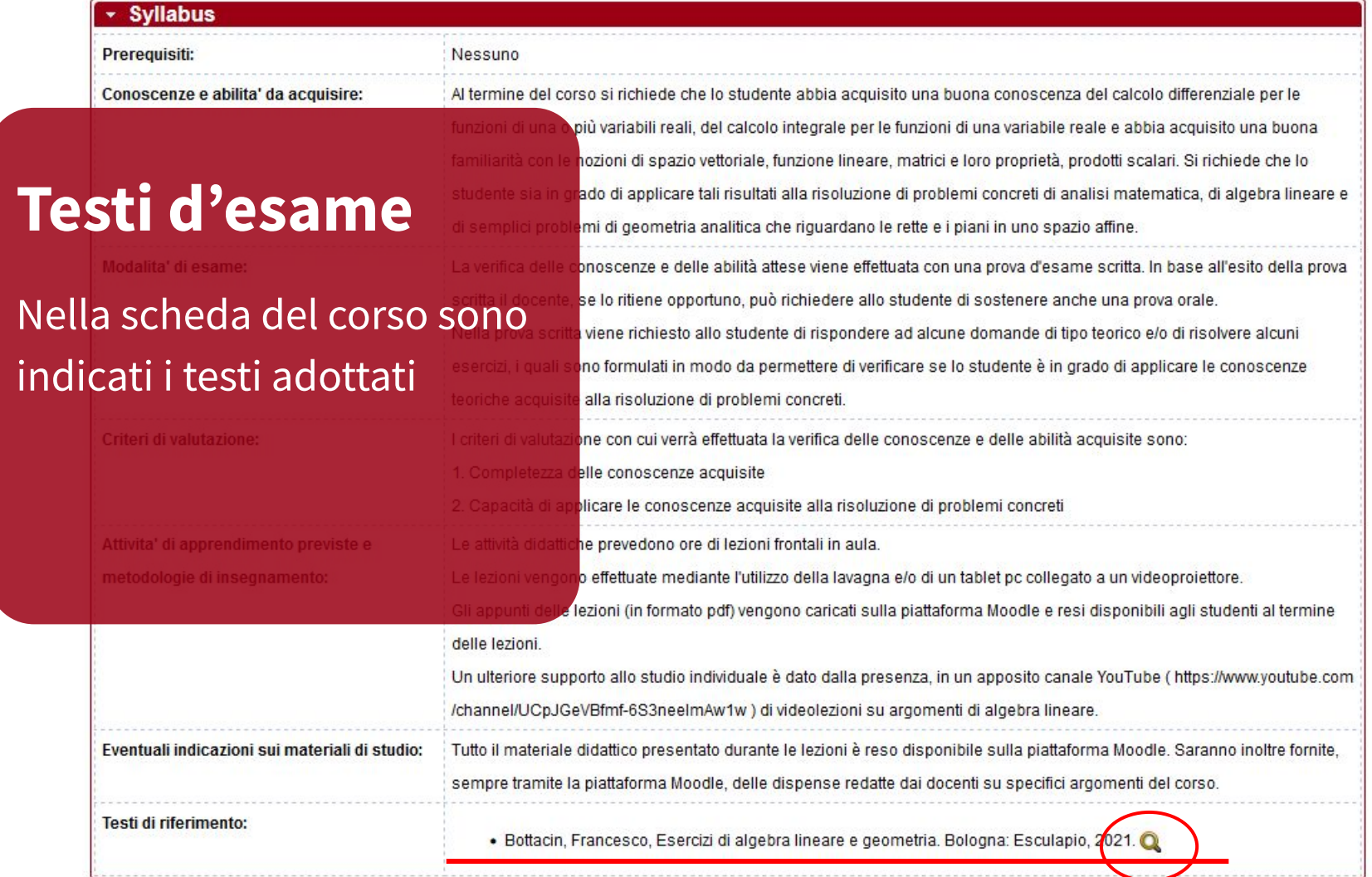

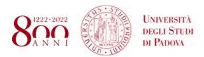

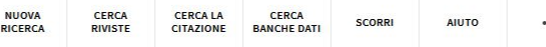

 $\ddotsc$ 

**Autenticati** 

 $M$ enu  $\equiv$ 

Criteri di ricerca v

→ Titolo Contiene Esercizi algebra lineare geometria AND Autore/Creatore Contiene Bottacin Francesco

Accedi per ottenere risultati completi e richiedere copie alla Autenticati

0 Selezionati 3 Risultati

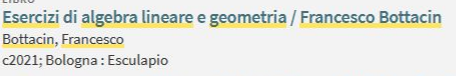

LA Disponibile presso Biblioteca di Chimica "Cesare Pecile" Prestabile 1 giorno (DIDATTICA.51 localizzazioni >

**LIBRO** Esercizi di algebra lineare e geometria / Francesco Bottacin Bottacin, Francesco 2012; Bologna : Esculapio LA Disponibile presso Biblioteca Centrale di Ingegneria Prestabile (510.95) e altre localizzazion

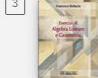

LIBRO

Esercizi di algebra lineare e geometria / Francesco Bottacin Bottacin, Francesco 2016; 2. ed ; Bologna : Esculapio

La Disponibile presso Biblioteca di Chimica "Cesare Pecile" Prestabile 15 giorni (DIDATTICA.512.500.(1).A/2) e altre localizzazioni >

Risultati Per Pagina

 $10$ 25 50

## **Testi d'esame**

## Il link mostra tutte le edizioni

## disponibili

Biblioteca di Ingegneria dell'Informazione e (2) Ingegneria Elettrica "Someda"

Biblioteca di Matematica (1)

Biblioteca di Fisica e Astronomia (1)

Data di Creazione v

Autore/Creatore ^

Bottacin., Francesco (3)

Lingua  $\vee$ 

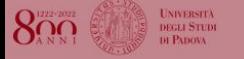

LIBRO Bottacin, Francesco

Esercizi di algebra lineare e geometria / Francesco Bottacin

c2021: Bologna : Esculapio

10 Disponibile presso Biblioteca di Chimica "Cesare Pecile" Prestabile 1 giorno (DIDATTICA.512.500.(1) B/1) e altre localizzazioni

**TORNA SU** Invia a **INVIA A**  $\mathcal{O}$ B P LO TROVI IN a ESPORTA ENDNOTE **ESPORTA RIS** STAMPA **PERMALINK BIRTEX DETTAGLI** LINK Lo trovi in SCOPRI DI PIÙ  $\overline{2}$ Accedi per verificare ulteriori opzioni di richiesta. LOCALIZZAZIONI: Biblioteca di Chimica "Cesare Pecile" Disponibile, Prestabile 1 giorno; DIDATTICA.512.500.(1).B/1 Biblioteca di Chimica "Cesare Pecile" Disponibile, Prestabile 15 giorni; DIDATTICA.512.500.(1).B/2 Biblioteca di Ingegneria dell'Informazione e Ingegneria... Disponibile, Didattica - Non prestabile; DEI.512.121A Biblioteca di Ingegneria dell'Informazione e Ingegneria... Disponibile, Prestabile 15 giorni; DEI.512.121A/1

Biblioteca di Ingegneria Industriale "Enrico Bernardi" Disponibile, Didattica - Non prestabile; DIM.510.220/2

**Testi d'esame**

Cliccando su un'edizione posso vedere quale biblioteca lo possiede

**O** INFORMAZIONI >

**O** INFORMAZIONI

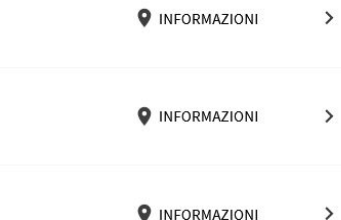

 $\rightarrow$ 

## **Biblioteca digitale**

# **Un mondo di servizi a tua disposizione**

- Galileo Discovery
- 
- 
- 

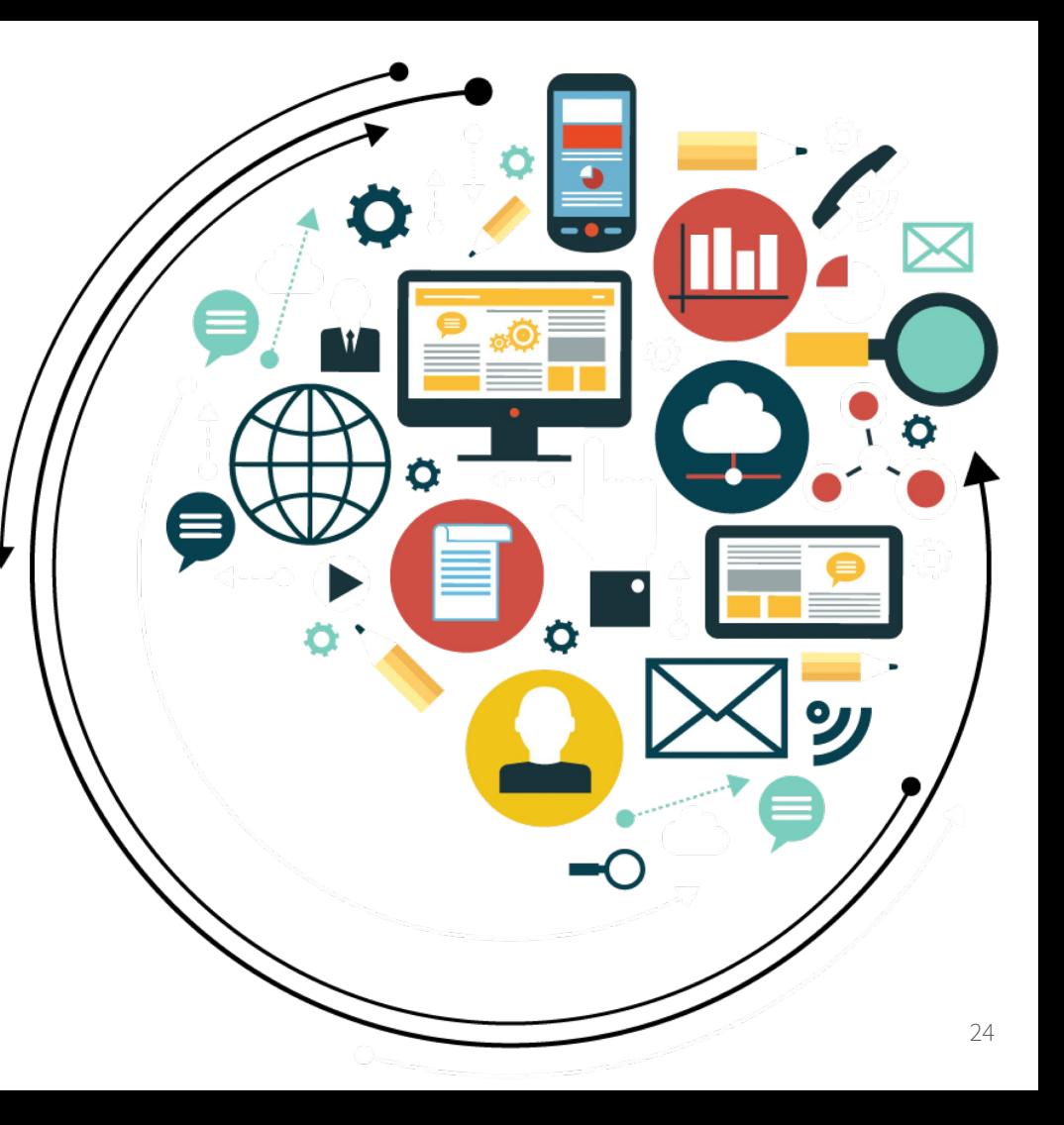

# **Un mondo di servizi a tua disposizione**

- Galileo Discovery
- portale del Sistema Bibliotecario di Ateneo
- 
- 

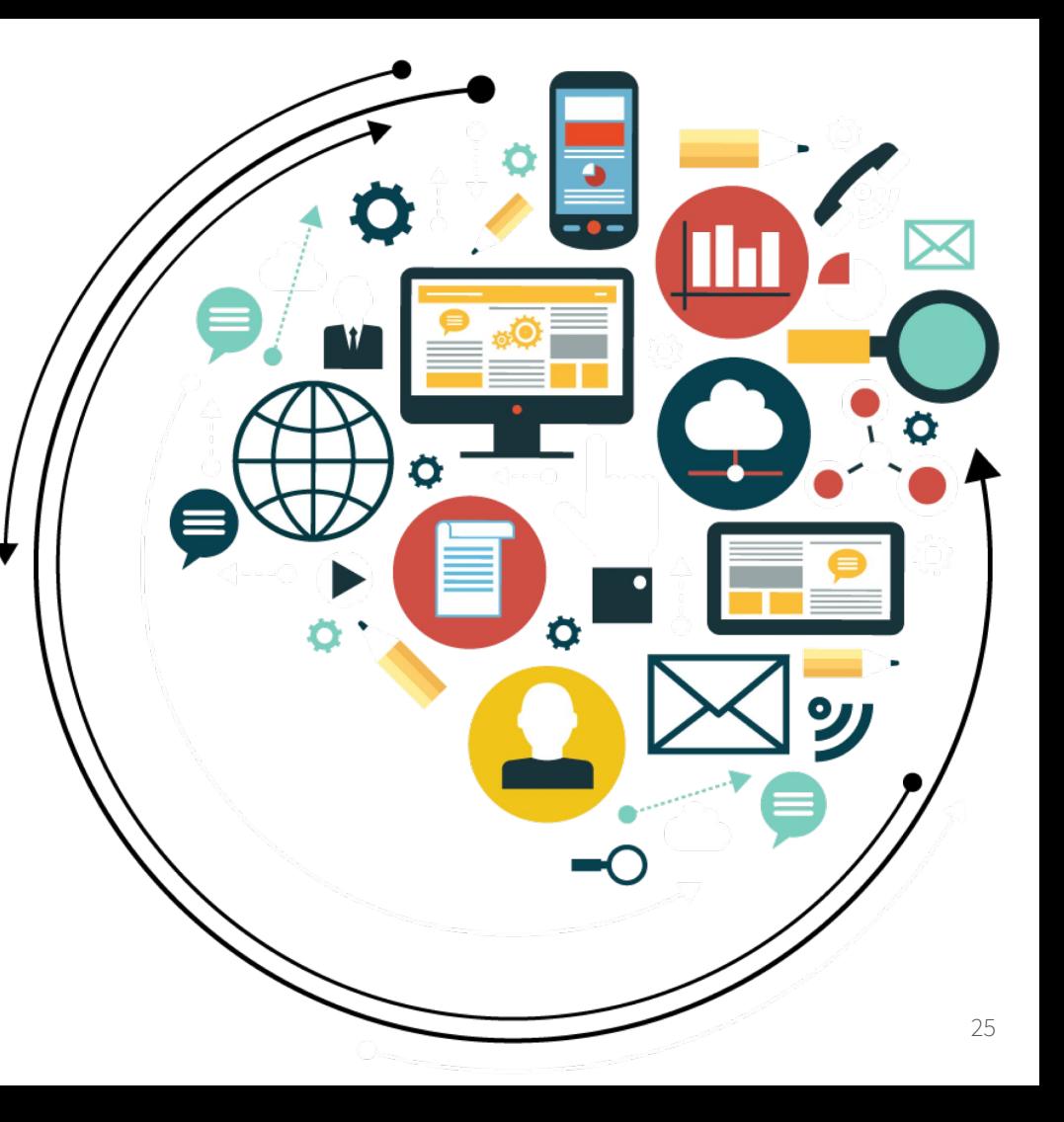

# **Un mondo di servizi a tua disposizione**

- Galileo Discovery
- portale del Sistema Bibliotecario di Ateneo
- connessione da remoto
- e tanto altro

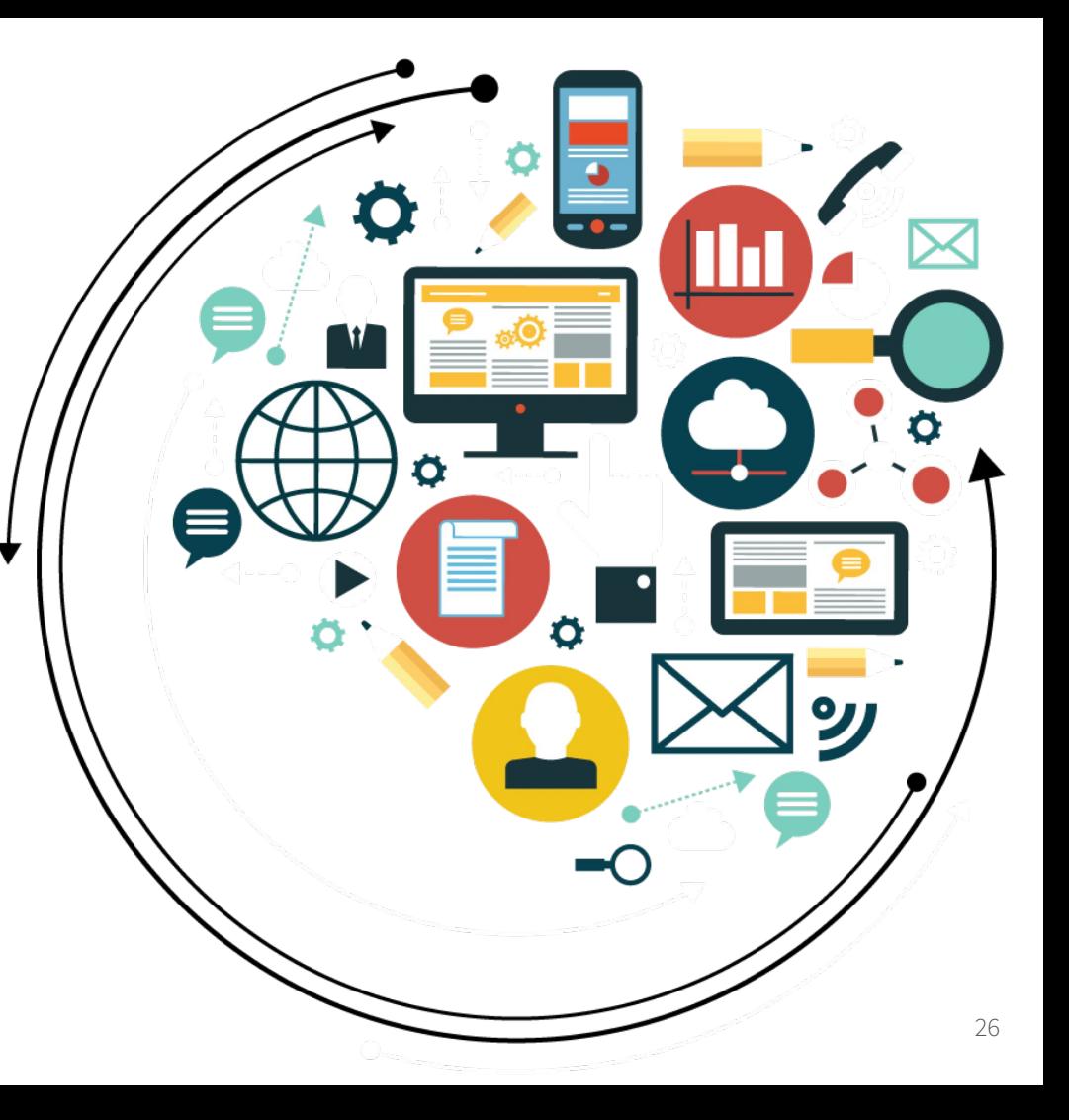

# GALILEO DISCOVERY

Galileo Discovery Galileo Discovery è lo strumento che il Sistema bibliotecario dell'Università di Padova mette a disposizione per trovare con una sola ricerca tutte le sue risorse, sia in formato cartaceo che elettronico.

<https://galileodiscovery.unipd.it/>

Galileo Discovery In Galileo Discovery è possibile autenticarsi: una volta eseguito l'accesso è possibile salvare le proprie ricerche, rinnovare i prestiti e prenotare i volumi che non sono al momento disponibili.

Pagina informativa:

[https://bibliotecadigitale.cab.unipd.it/bd/galileo](https://bibliotecadigitale.cab.unipd.it/bd/galileodiscovery) **[discovery](https://bibliotecadigitale.cab.unipd.it/bd/galileodiscovery)** 

Video tutorial sulle funzioni principali:

[https://mediaspace.unipd.it/channel/GalileoDisc](https://mediaspace.unipd.it/channel/GalileoDiscovery/178571701) [overy/178571701](https://mediaspace.unipd.it/channel/GalileoDiscovery/178571701)

## **Galileo Discovery**

## Questa è la schermata principale di Galileo

Ora vedremo qualche esempio di ricerca

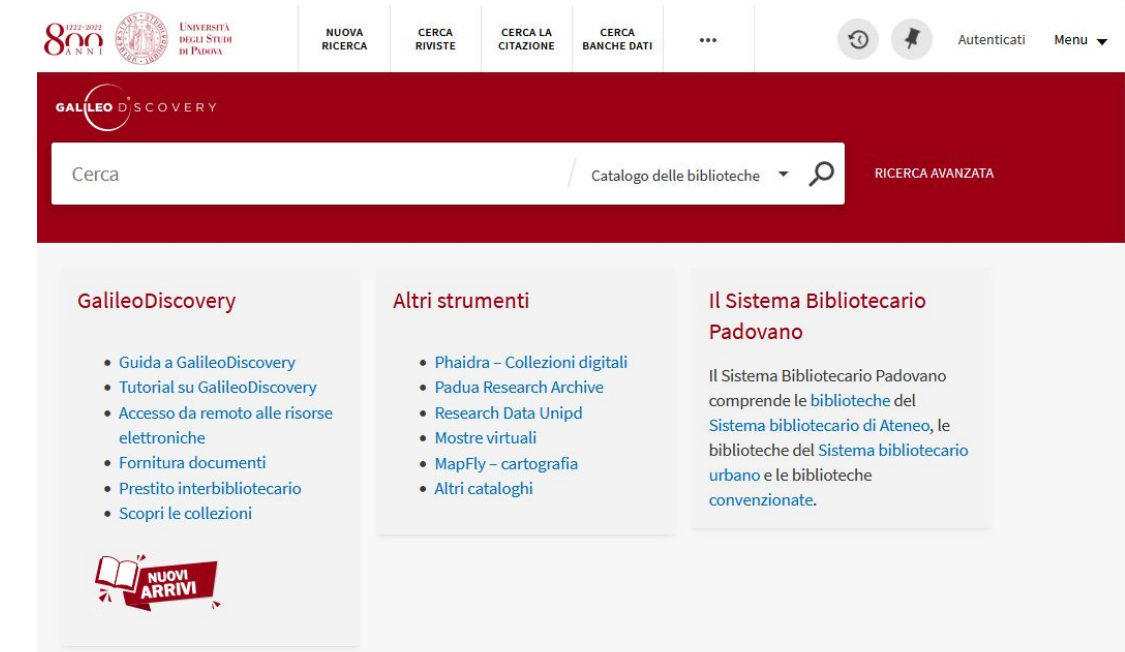

## **Galileo Discovery**

Questa è la schermata principale di Galileo

Ora vedremo qualche esempio di ricerca

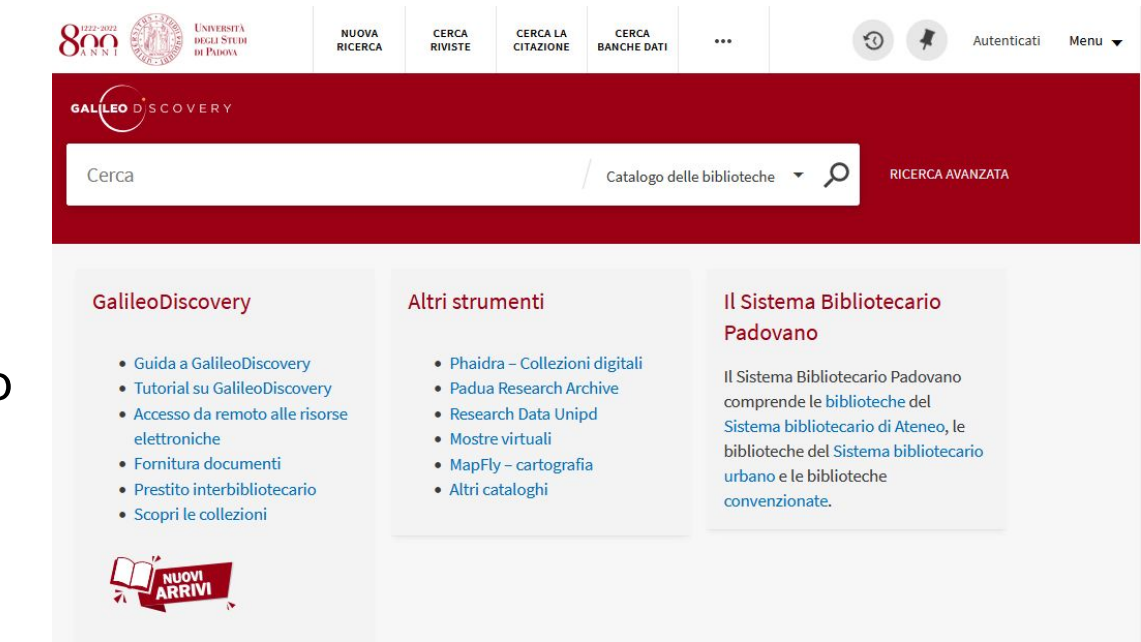

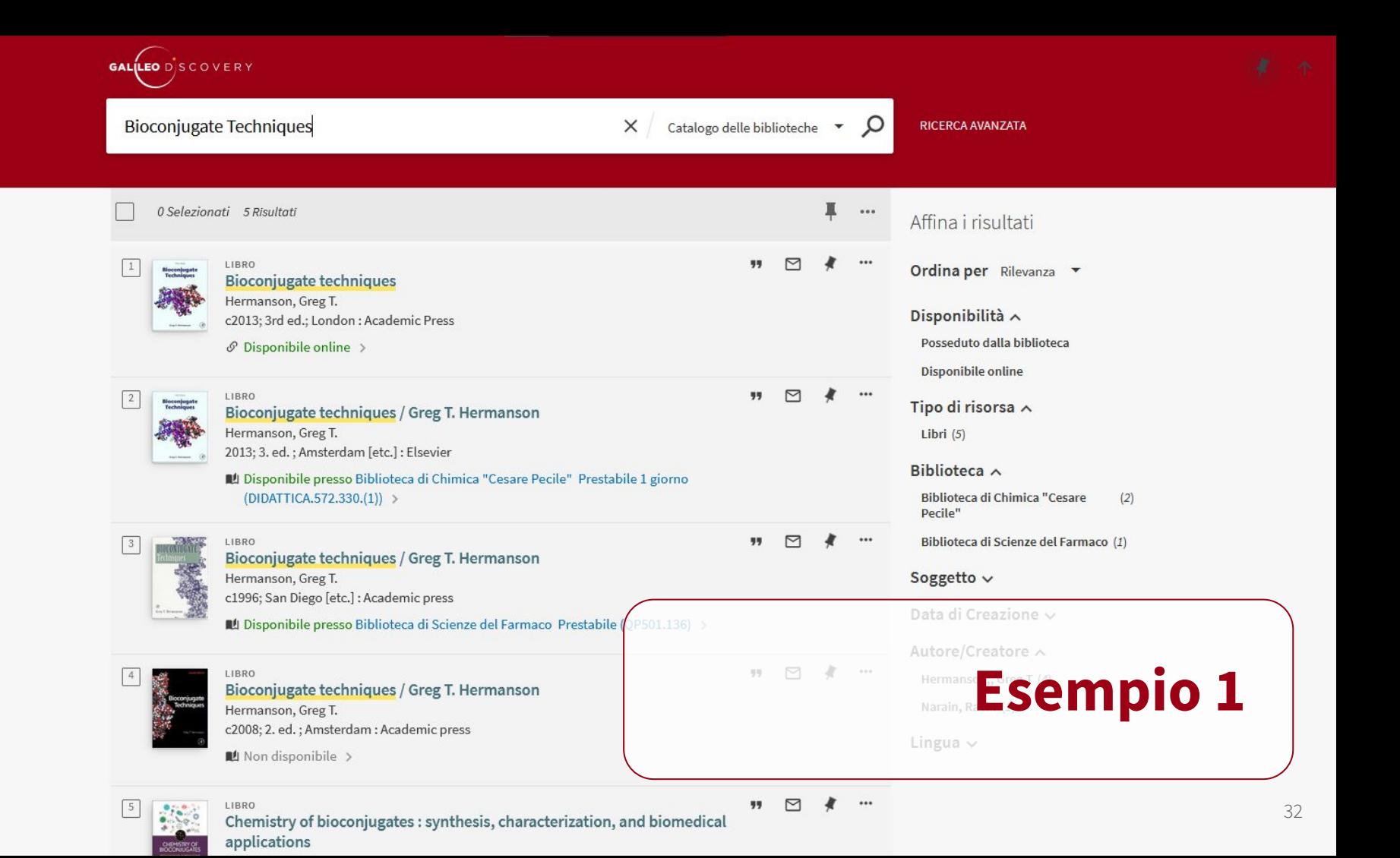

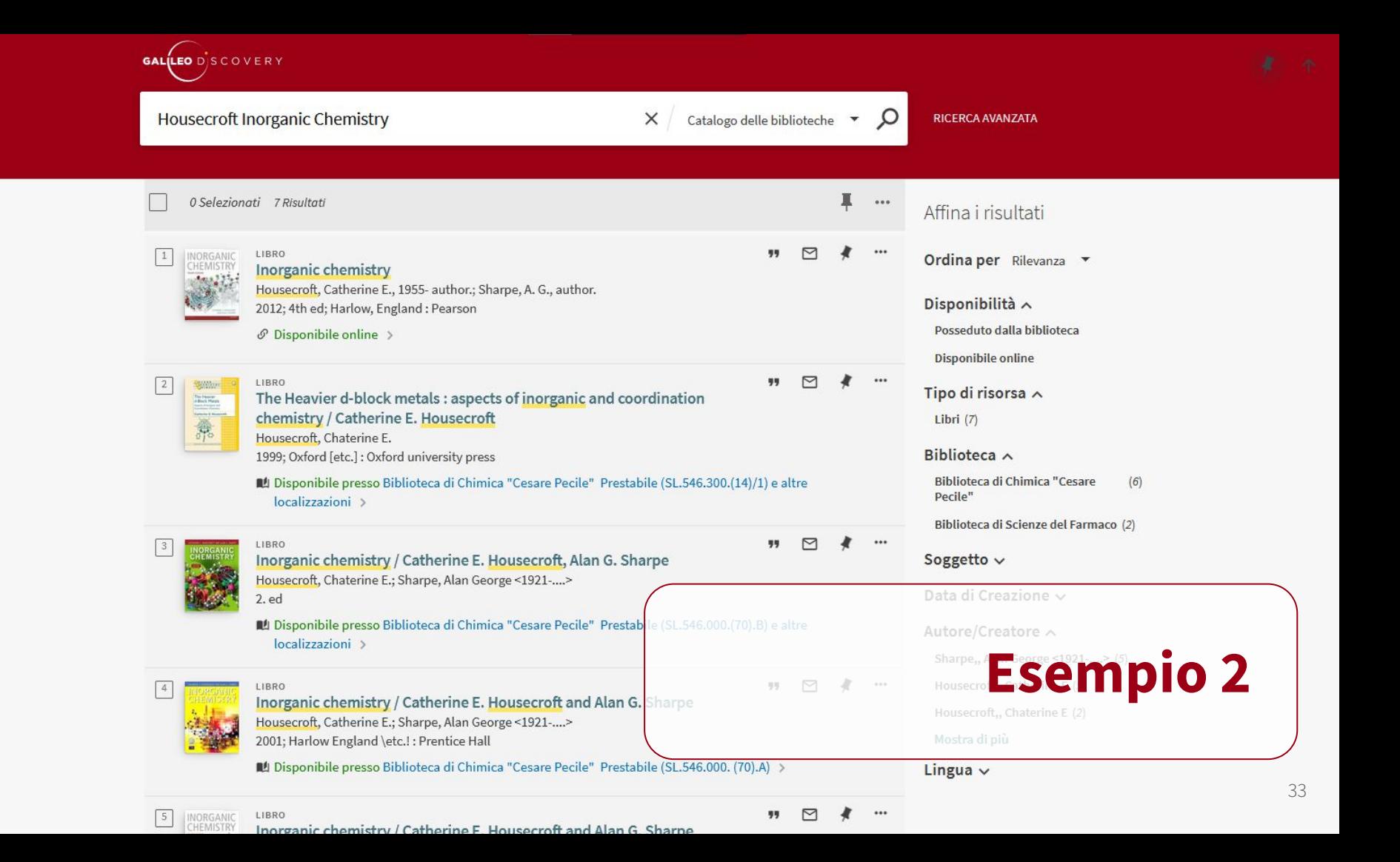

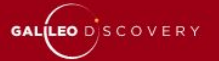

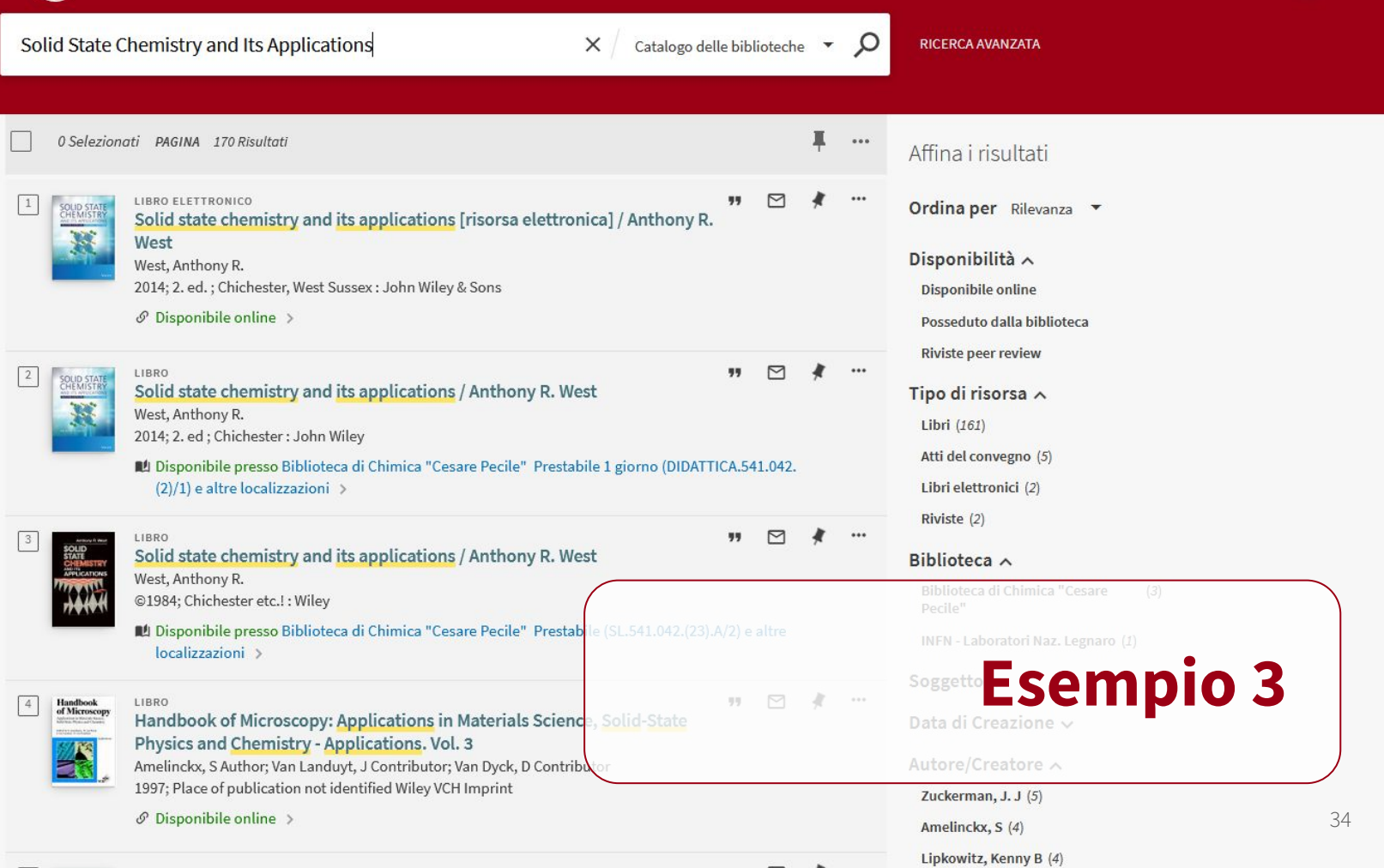

## **Consultare un ebook**

Le condizioni di accesso, fruizione e download di un ebook sono stabilite dall'editore o dal fornitore. Ebook diversi possono avere condizioni diverse

È disponibile un video tutorial sull'accesso agli ebook, nel quale vengono mostrate le varie tipologie di accesso e prestito, compresi gli ebook con DRM (Digital Rights Management)

[https://mediaspace.unipd.it/media/e-book/1\\_p6](https://mediaspace.unipd.it/media/e-book/1_p6xrwibf) [xrwibf](https://mediaspace.unipd.it/media/e-book/1_p6xrwibf)

## **Portale del Sistema Bibliotecario d'Ateneo**

Link

<https://bibliotecadigitale.cab.unipd.it/>

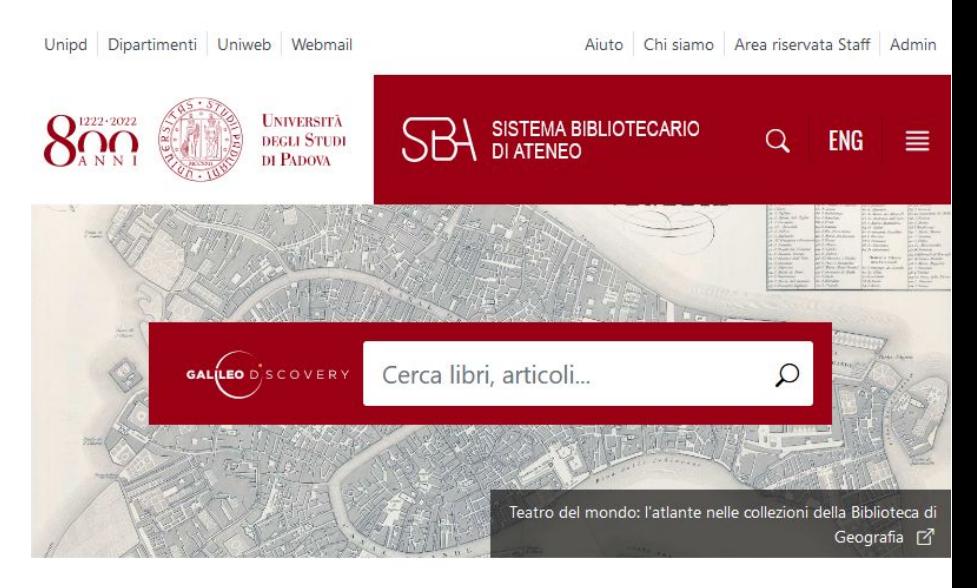

## **NEWS ED EVENTI**

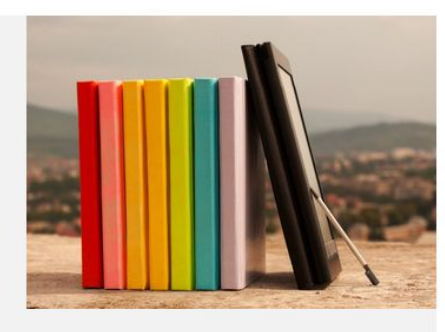

## E la bibliografia come la scrivo? Partecipa ai nostri laboratori su Mendeley e Zotero! ① 05/07/2022

PHAIDRA. Collezioni digitali 36 in evidenza

## **Connessione da remoto**

Per accedere a tutte le risorse messe a disposizione dal Sistema bibliotecario di Ateneo anche da casa, segui le istruzioni che trovi nella pagina:

"Connessione da remoto"

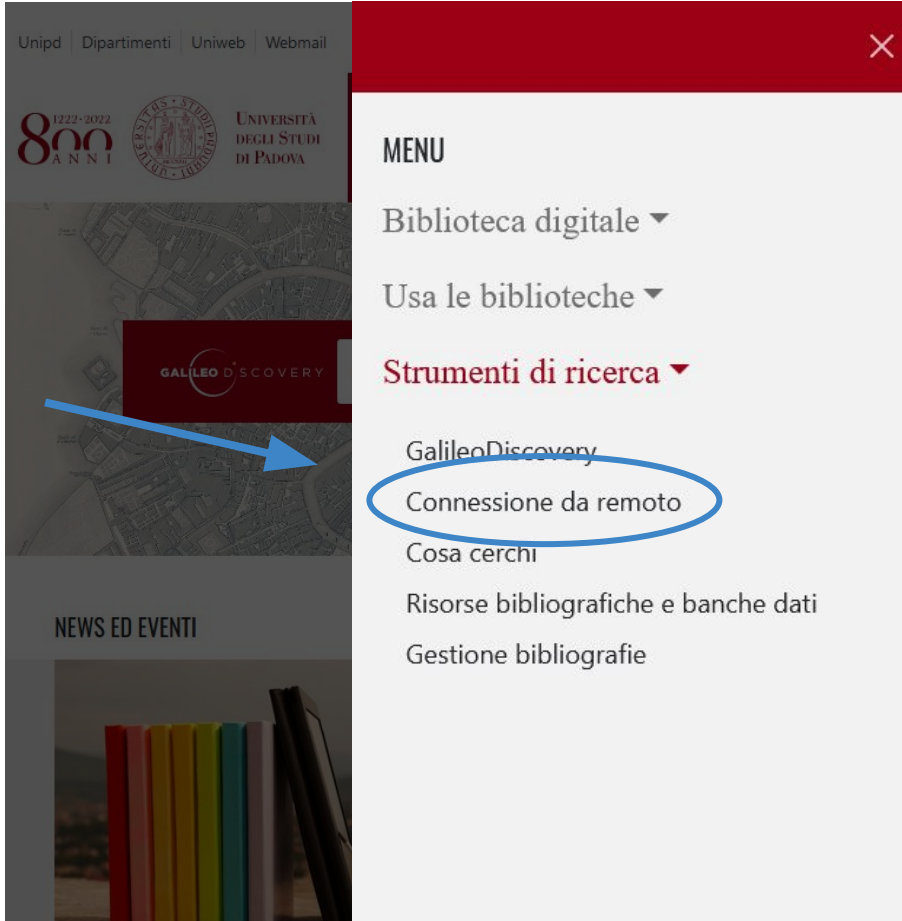

## **Moodle**

Segui online il corso:

"ABC della ricerca bibliografica"

Ci puoi accedere dal sito del DiSC, pagina Moodle, biblioteca

ABC della ricerca bibliografica per la chimica

Home > I miei corsi > Biblioteca > ABC ricerca bibliografica

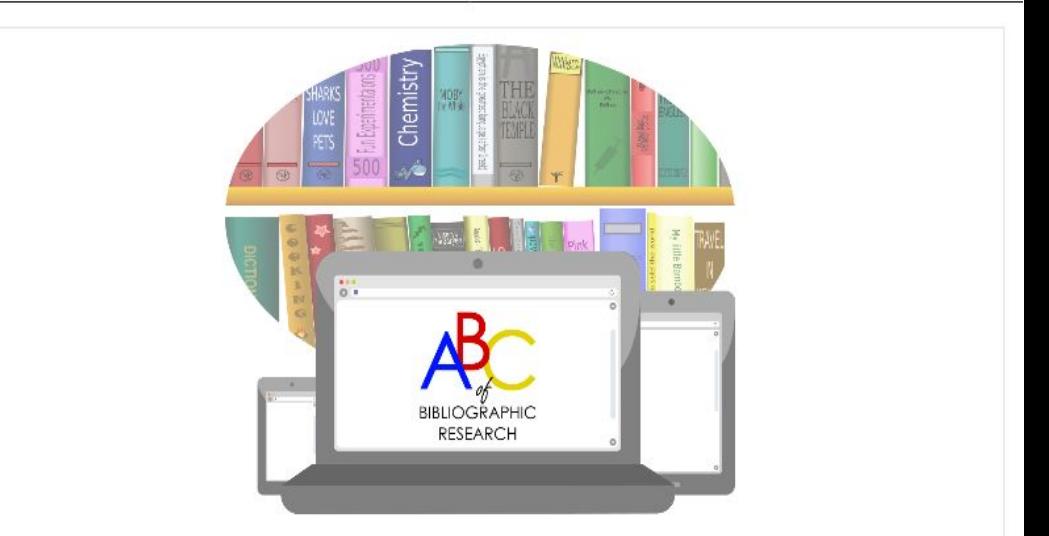

Corso sulla competenza informativa (Information literacy) per gli studenti del Dipartimento di Scienze Chimiche. Il corso è articolato in 3 livelli: studenti primo anno, laureandi e dottorandi.

Le singole lezioni possono essere seguite senza un particolare ordine, anche per rispondere a una particolare esigenza informativa. Ciascuna lezione dura al massimo 5 minuti.

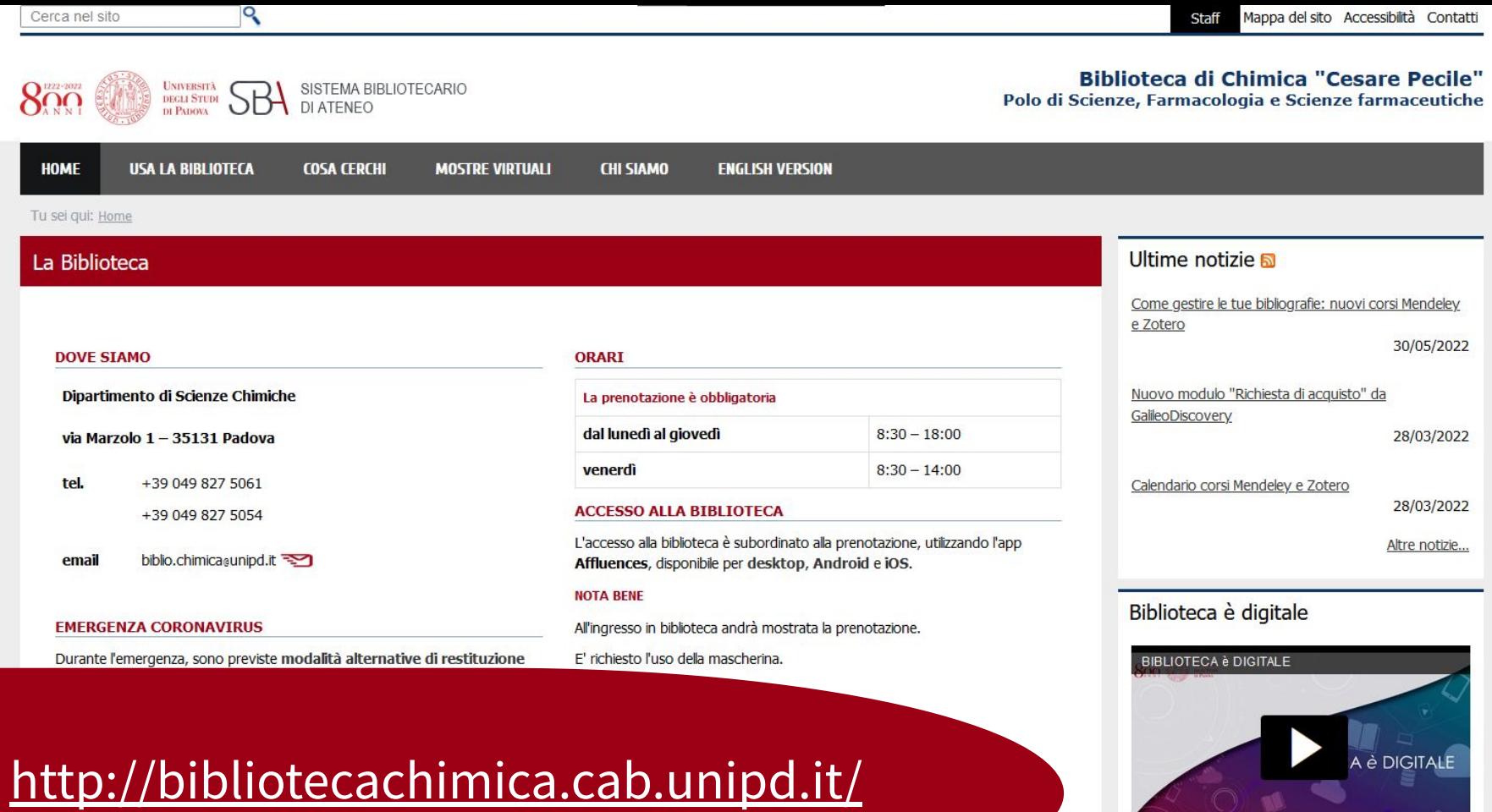

Chiara Calugi – Filippo Vomiero 06/09/2023

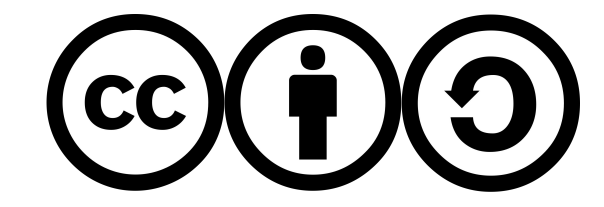

This work is distributed under a Creative Commons [Attribution-ShareAlike 4.0 International](https://creativecommons.org/licenses/by-sa/4.0/) (CC BY-SA 4.0)

Grafica e impaginazione